## **ПЕРВОЕ ВЫСШЕЕ ТЕХНИЧЕСКОЕ УЧЕБНОЕ ЗАВЕДЕНИЕ РОССИИ**

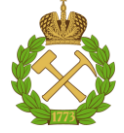

## **МИНИСТЕРСТВО НАУКИ И ВЫСШЕГО ОБРАЗОВАНИЯ РОССИЙСКОЙ ФЕДЕРАЦИИ федеральное государственное бюджетное образовательное учреждение высшего образования САНКТ-ПЕТЕРБУРГСКИЙ ГОРНЫЙ УНИВЕРСИТЕТ**

**СОГЛАСОВАНО**

**УТВЕРЖДАЮ**

**Руководитель ОПОП ВО профессор В.П. Зубов**

\_\_\_\_\_\_\_\_\_\_\_\_\_\_\_\_\_\_\_\_\_\_\_\_\_

**\_\_\_\_\_\_\_\_\_\_\_\_\_\_\_\_\_\_\_\_\_\_ Проректор по образовательной деятельности доцент Д.Г. Петраков**

## **РАБОЧАЯ ПРОГРАММА ДИСЦИПЛИНЫ**

# *ГЕОМЕХАНИКА*

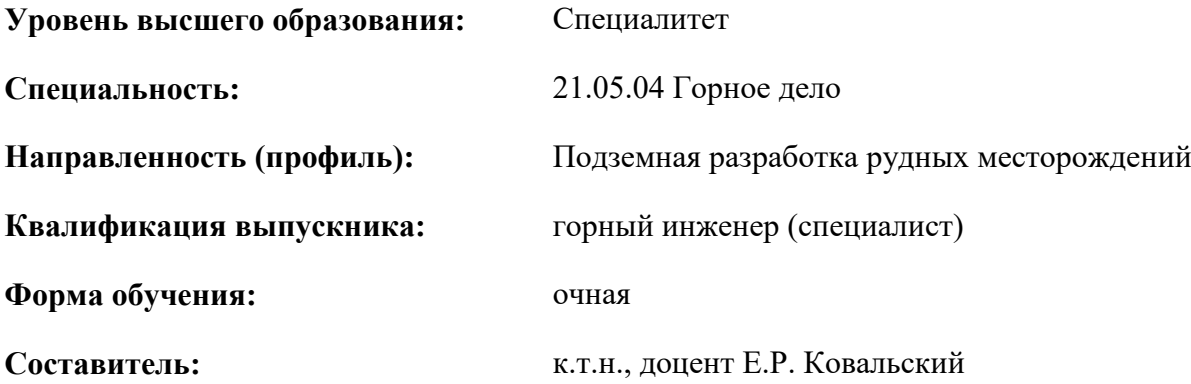

Санкт-Петербург

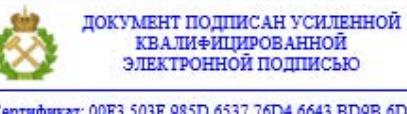

Сертификат: 00F3 503F 985D 6537 76D4 6643 BD9B 6D2D IC Бладелец: Пашкевич Наталья Владимировна<br>Действителен: с 27.12.2022 по 21.03.2024

#### **Рабочая программа дисциплины** «Геомеханика» разработана:

- в соответствии с требованиями ФГОС ВО – Специалитет по направлению подготовки «21.05.04 Горное дело», утвержденного приказом Минобрнауки России от 12 августа 2020 г. №987;

- на основании учебного плана специалитета по направлению подготовки «21.05.04 Горное дело», направленность (профиль) «Подземная разработка рудных месторождений».

Составитель **Составитель** к.т.н., доцент Е.Р. Ковальский

**Рабочая программа рассмотрена и одобрена** на заседании кафедры разработки месторождений полезных ископаемых от 03.02.2022 г., протокол №7.

Заведующий кафедрой **данный профессор В.П. Зубов** 

#### **Рабочая программа согласована:**

Начальник управления учебнометодического обеспечения образовательного процесса

\_\_\_\_\_\_\_\_\_\_\_ к.т.н., П.В. Иванова

#### **1. ЦЕЛИ И ЗАДАЧИ ДИСЦИПЛИНЫ**

**Цель дисциплины:** получение студентами комплекса представлений о горногеомеханических процессах в массивах горных пород и факторах, влияющих на интенсивность, характер и параметры данных процессов, а также в приобретении теоретических знаний о принципах формирования напряженно-деформированного состояния массива горных пород и получении практических навыков оценки этих параметров и свойств горных пород на основе компьютерного моделирования и результатов испытаний горных пород.

#### **Основные задачи дисциплины:**

.

- ознакомление с понятиями напряжений, смещений и деформаций массива горных пород, с характеристиками горных пород и массивов;

- изучение основных положений теорий прочности горных пород;

- приобретение навыков работы со специализированными средствами моделирования и анализа напряженно-деформированного состояния массива горных пород;

- усвоение основных принципов разработки расчетных схем, анализа и интерпретации результатов;

- формирование представлений о взаимосвязи геомеханических процессов и параметров ведения открытых и подземных горных работ.

## **2. МЕСТО ДИСЦИПЛИНЫ В СТРУКТУРЕ ОПОП ВО**

Дисциплина «Геомеханика» относится к обязательной части «Дисциплины (модули)» основной профессиональной образовательной программы по направлению подготовки «21.05.04 Горное дело» и изучается в 6 семестре.

Предшествующими курсами, на которых непосредственно базируется дисциплина «Геомеханика», являются «Инженерная и компьютерная графика», «Сопротивление материалов», «Основы разработки месторождений полезных ископаемых», «Процессы очистных работ при разработке рудных месторождений».

Дисциплина «Геомеханика» является основополагающей для изучения следующих дисциплин: «Горно-геологические геоинформационные системы», «Основы проектирования горных предприятий», «Управление состоянием массива горных пород на рудниках», «Компьютерное моделирование технологических процессов добычи руды», «Проектирование рудников», для выполнения, подготовки к процедуре защиты и защиты выпускной квалификационной работы.

Особенностью дисциплины является широкое использование средств компьютерной визуализации деформационных процессов в массивах горных пород для принятия инженерных решений.

## **3. ПЛАНИРУЕМЫЕ РЕЗУЛЬТАТЫ ОБУЧЕНИЯ ПО ДИСЦИПЛИНЕ, СООТНЕСЕННЫЕ С ПЛАНИРУЕМЫМИ РЕЗУЛЬТАТАМИ ОСВОЕНИЯ ОБРАЗОВАТЕЛЬНОЙ ПРОГРАММЫ**

Процесс изучения дисциплины «Геомеханика» направлен на формирование следующих компетенций:

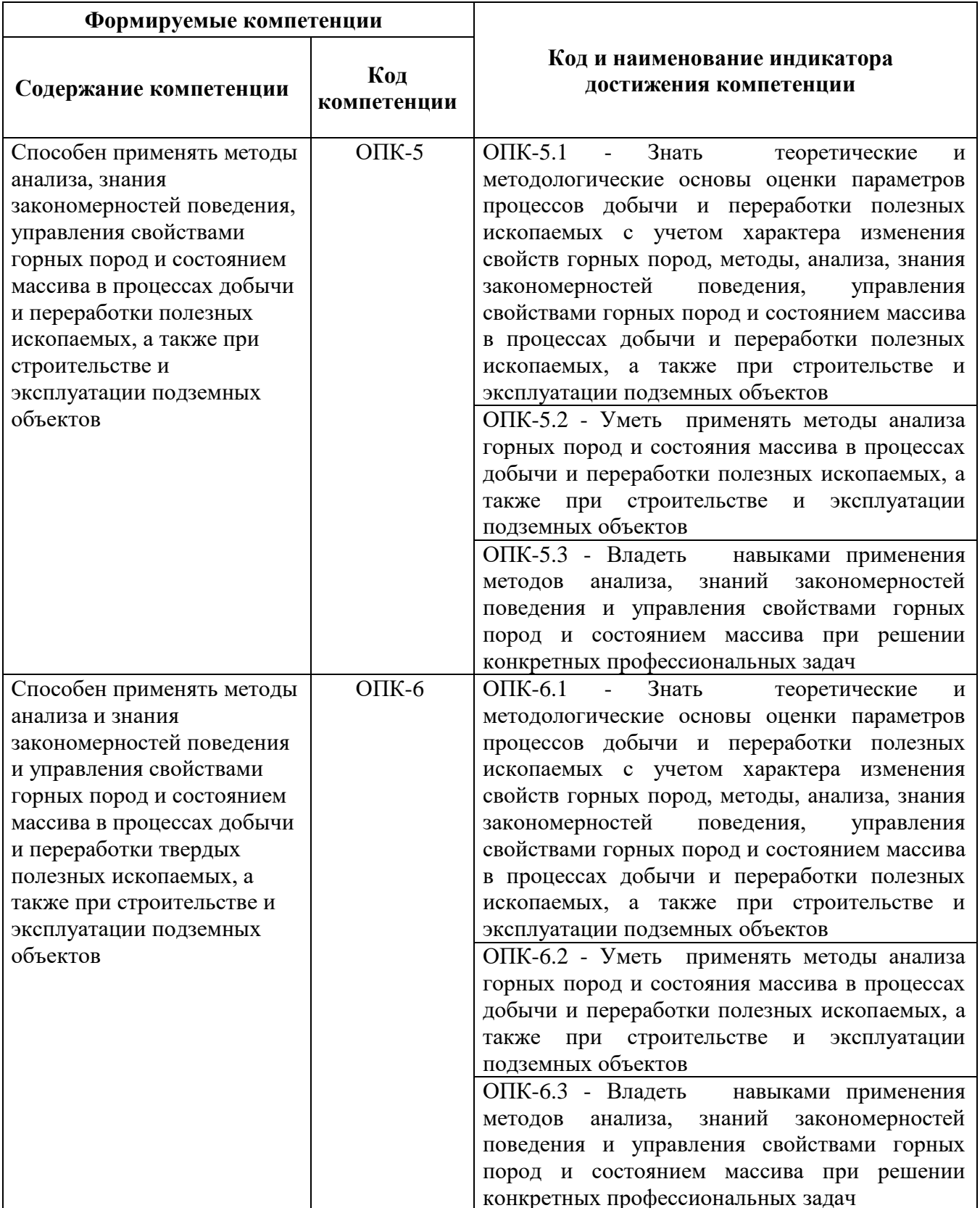

## **4. СТРУКТУРА И СОДЕРЖАНИЕ ДИСЦИПЛИНЫ**

## **4.1. Объем дисциплины и виды учебной работы**

Общая трудоёмкость учебной дисциплины составляет 4 зачётных единицы, 144 ак. часов.

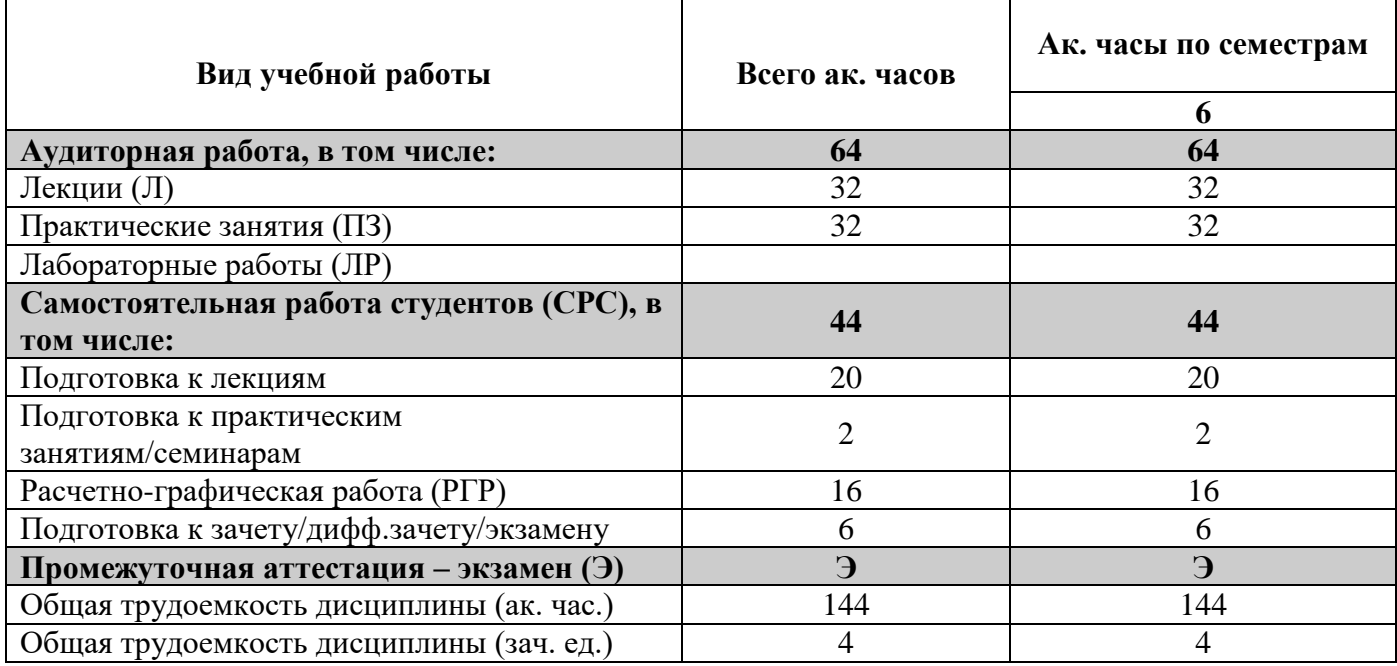

## **4.2. Содержание дисциплины**

Учебным планом предусмотрены: лекции, практические занятия, лабораторные работы и самостоятельная работа.

## **4.2.1. Разделы дисциплины и виды занятий**

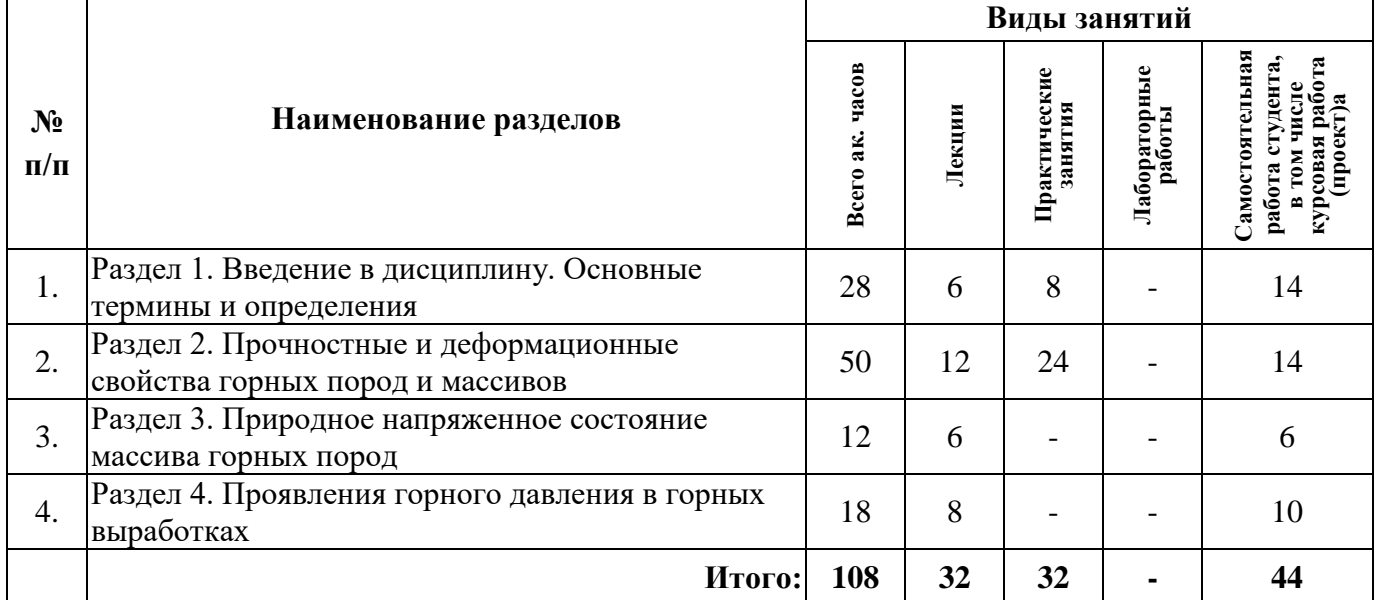

## **4.2.2.Содержание разделов дисциплины**

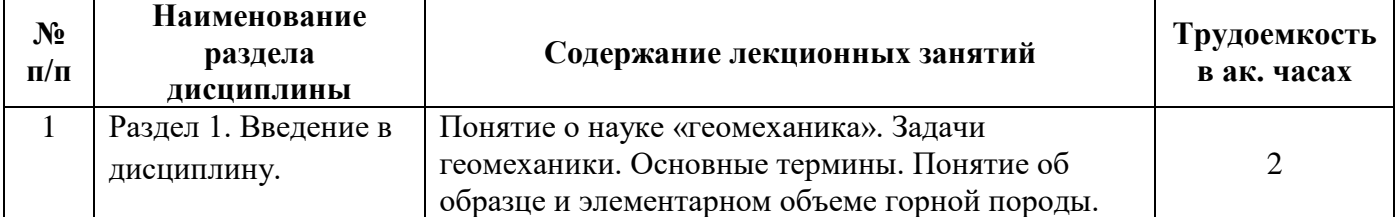

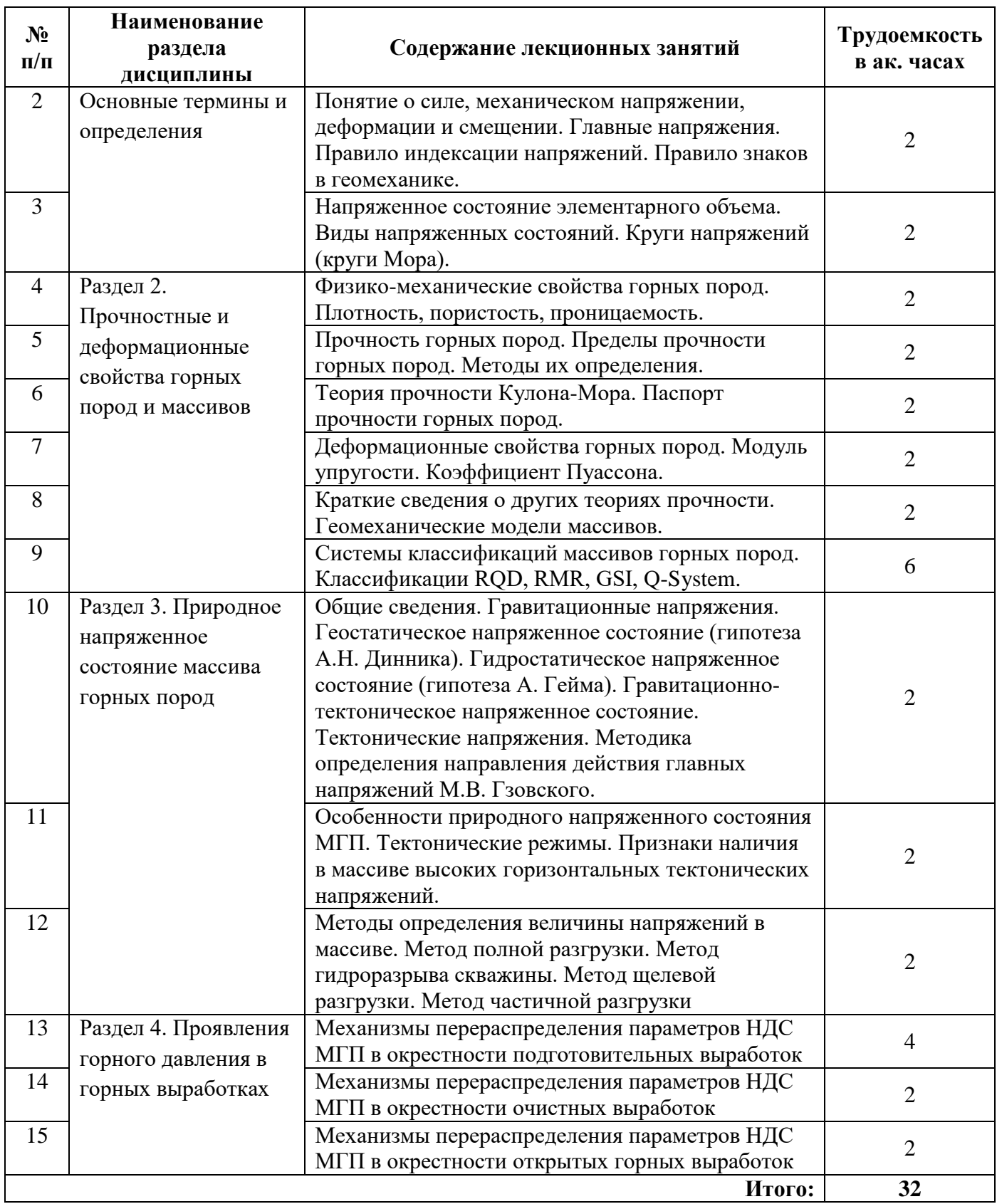

## **4.2.3. Практические занятия**

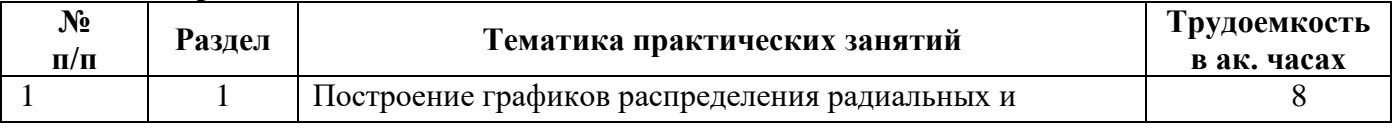

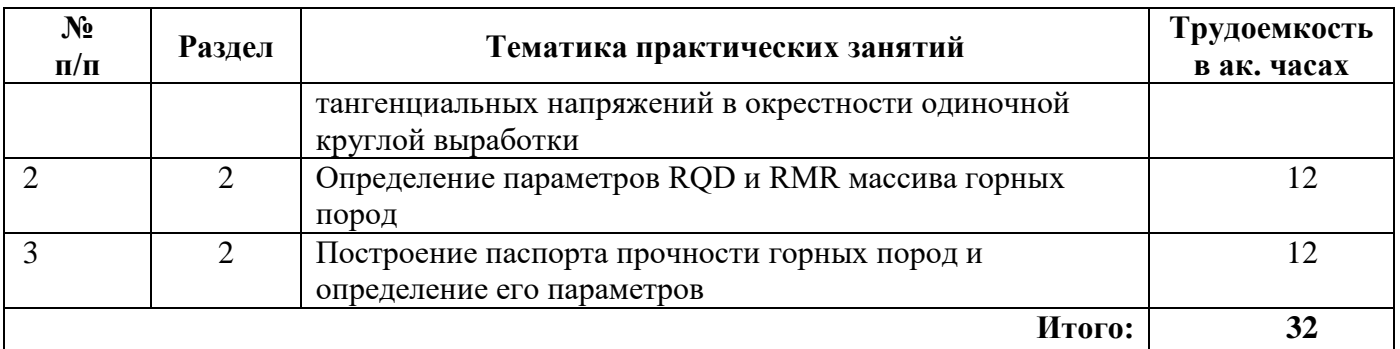

## **4.2.4. Лабораторные работы**

Лабораторные работы не предусмотрены

## **4.2.5. Курсовые работы (проекты)**

Курсовые работы (проекты) не предусмотрены

#### **5. ОБРАЗОВАТЕЛЬНЫЕ ТЕХНОЛОГИИ**

В ходе обучения применяются:

**Лекции** являются одним из важнейших видов учебных занятий и составляют основу теоретической подготовки обучающихся. Цели лекционных занятий:

-дать систематизированные научные знания по дисциплине, акцентировать внимание на наиболее сложных вопросах дисциплины;

-стимулировать активную познавательную деятельность обучающихся, способствовать формированию их творческого мышления.

**Практические занятия.** Цели практических занятий:

-совершенствовать умения и навыки решения практических задач.

Главным содержанием этого вида учебных занятий является работа каждого обучающегося по овладению практическими умениями и навыками профессиональной деятельности.

**Консультации** (текущая консультация, накануне промежуточной аттестации) является одной из форм руководства учебной работой обучающихся и оказания им помощи в самостоятельном изучении материала дисциплины, в ликвидации имеющихся пробелов в знаниях, задолженностей по текущим занятиям, в подготовке письменных работ (проектов). Текущие консультации проводятся преподавателем, ведущим занятия в учебной группе, научным руководителем и носят как индивидуальный, так и групповой характер.

**Самостоятельная работа обучающихся** направлена на углубление и закрепление знаний, полученных на лекциях и других занятиях, выработку навыков самостоятельного активного приобретения новых, дополнительных знаний, подготовку к предстоящим учебным занятиям и промежуточному контролю.

## **6. ОЦЕНОЧНЫЕ СРЕДСТВА ДЛЯ ТЕКУЩЕГО КОНТРОЛЯ УСПЕВАЕМОСТИ, ПРОМЕЖУТОЧНОЙ АТТЕСТАЦИИ ПО ИТОГАМ ОСВОЕНИЯ ДИСЦИПЛИНЫ**

## *6.1. Оценочные средства для самостоятельной работы и текущего контроля успеваемости*

## **Раздел 1. Введение в дисциплину. Основные термины и определения**

- 1. Понятие напряжения, деформации, смещений.
- 2. Напряженное и деформированное состояние элементарного объема.
- 3. Упругость, пластичность и текучесть горных пород.
- 4. Круги напряжений.
- 5. Виды напряженных состояний.

#### **Раздел 2. Прочностные и деформационные свойства горных пород и массивов**

- 1. Деформирование и разрушение горных пород.
- 2. Хрупкое и пластическое разрушение. Геомеханические модели массивов
- 3. Теория прочности горных пород Кулона-Мора.
- 4. Системы классификаций массивов горных пород.
- 5. Деформационные свойства горных пород.

#### **Раздел 3. Природное напряженное состояние массива горных пород**

- 1. Виды естественного напряженного состояния МГП и их характеристика
- 2. Геостатическое напряженное состояние
- 3. Гидростатическое напряженное состояние
- 4. Гравитационно-тектоническое напряженное состояние
- 5. Методы определения величины напряжений в массиве

#### **Раздел 4. Проявления горного давления в горных выработках**

- 1. Механизмы потери устойчивости пород по контуру подготовительных горных выработок
- 2. Формулы Кирша
- 3. Сдвижение горных пород
- 4. Механизмы потери устойчивости откосов и бортов карьеров
- 5. Механизмы перераспределения параметров НДС в окрестности очистных выработок

## *6.2. Оценочные средства для проведения промежуточной аттестации (дифф. зачета/экзамена)*

## *6.2.1. Примерный перечень вопросов/заданий к экзамену (по дисциплине):*

- 1. Понятие о науке «геомеханика». Задачи геомеханики.
- 2. Понятие об образце и элементарном объеме горной породы
- 3. Понятие о силе
- 4. Понятие о механическом напряжении
- 5. Понятие о деформации и смещении
- 6. Правило знаков в геомеханике
- 7. Напряженное состояние элементарного объема
- 8. Виды напряженных состояний
- 9. Круги напряжений (круги Мора)
- 10. Прочностные и деформационные свойства горных пород
- 11. Пределы прочности горных пород
- 12. Предел прочности на одноосное сжатие
- 13. Предел прочности на одноосное растяжение
- 14. Предел прочности горной породы на сдвиг (срез), сцепление и угол внутреннего трения.
- 15. Теория прочности Кулона-Мора. Паспорт прочности горных пород.
- 16. Деформационные свойства. Модуль Юнга. Коэффициент Пуассона
- 17. Особенности и взаимосвязь прочностных и деформационных свойств горных пород
- 18. Классификация RQD
- 19. Классификация RMR
- 20. Классификация GSI
- 21. Классификация Q-system
- 22. Природное напряженное состояние массива горных пород
- 23. Гравитационные напряжения. Геостатическое напряженное состояние (гипотеза А.Н. Динника)
- 24. Гидростатическое напряженное состояние (гипотеза А. Гейма)
- 25. Гравитационно-тектоническое напряженное состояние
- 26. Гравитационная дифференциация. Тектонические напряжения.
- 27. Методика определения направлений главных напряжений М.В. Гзовского
- 28. Тектонические режимы.
- 29. Особенности природного напряженного состояния МГП
- 30. Признаки наличия в массиве высоких горизонтальных тектонических напряжений
- 31. Методы определения величины напряжений
- 32. Метод полной разгрузки
- 33. Метод гидроразрыва скважины
- 34. Метод щелевой разгрузки
- 35. Метод частичной разгрузки
- 36. Механизмы потери устойчивости пород по контуру горных выработок
- 37. Формулы Кирша для выработки круглого поперечного сечения.
- 38. Процессы сдвижения горных пород
- 39. Механизмы потери устойчивости откосов и бортов карьеров. Оползни.
- 40. Механизмы перераспределения параметров НДС в окрестности очистных выработок. Опорное давление.

## **6.2.2. Примерные тестовые задания к дифф. зачету/экзамену**

#### *Вариант 1*

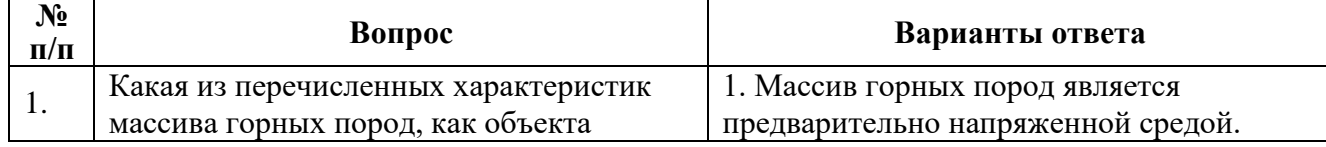

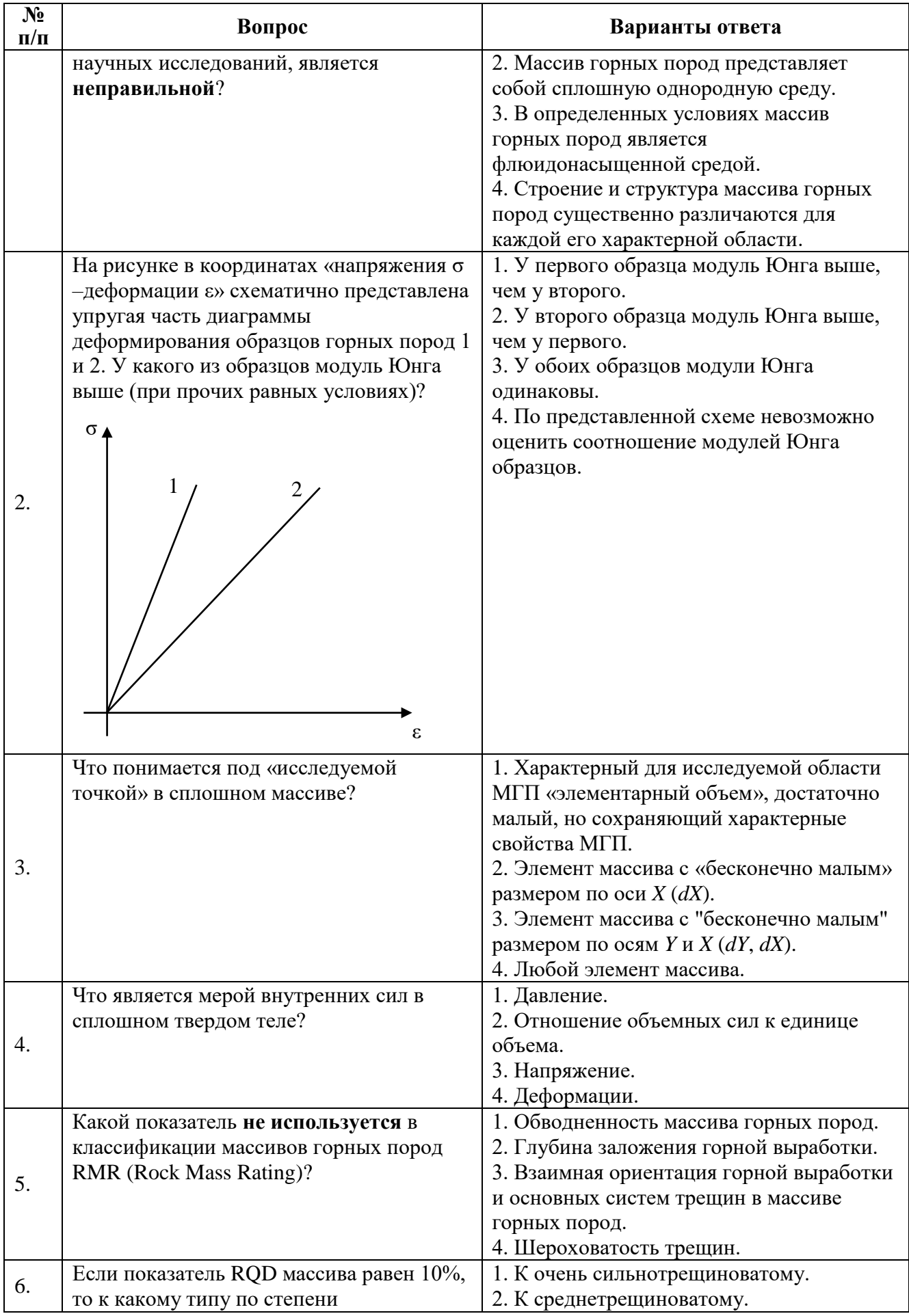

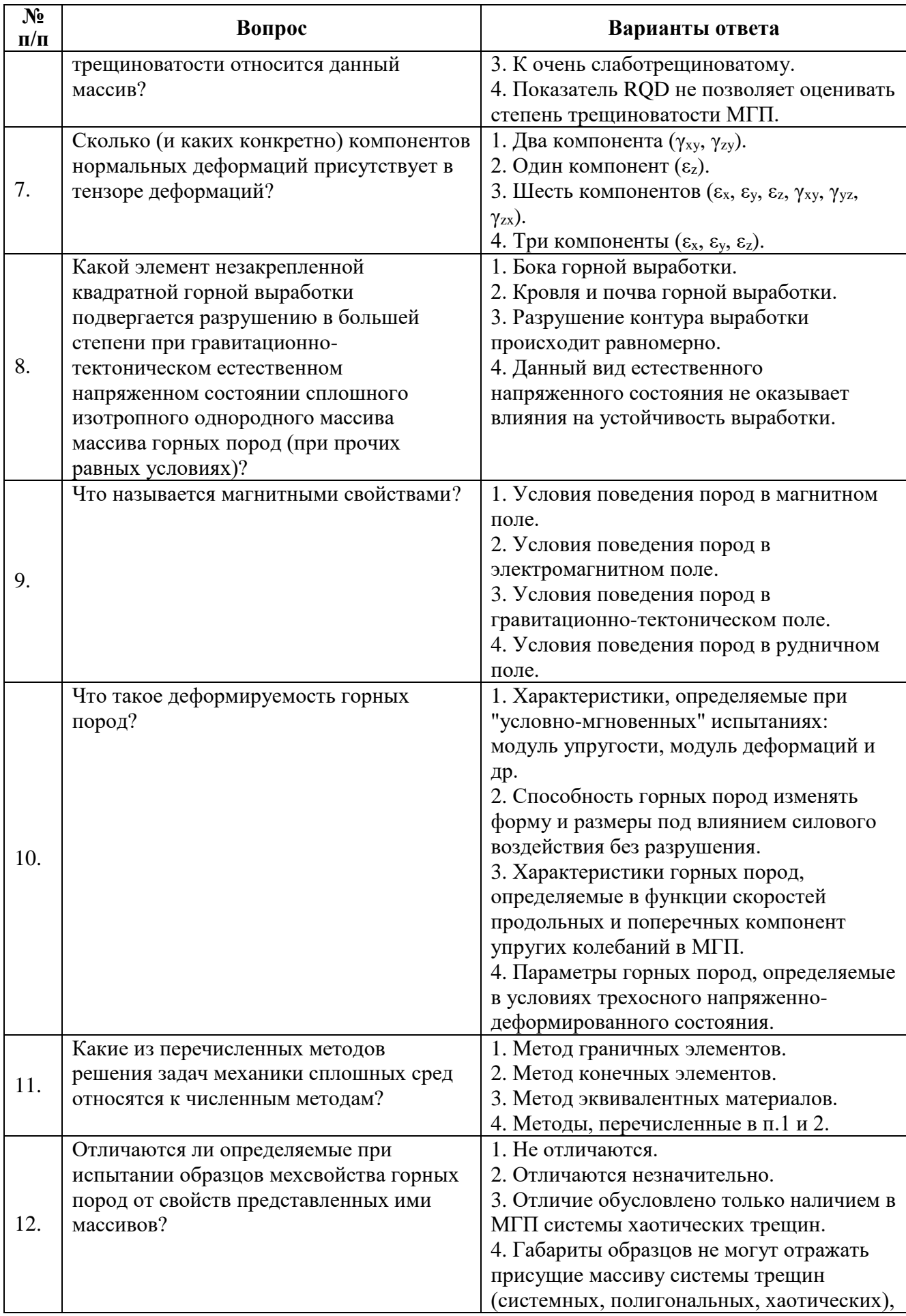

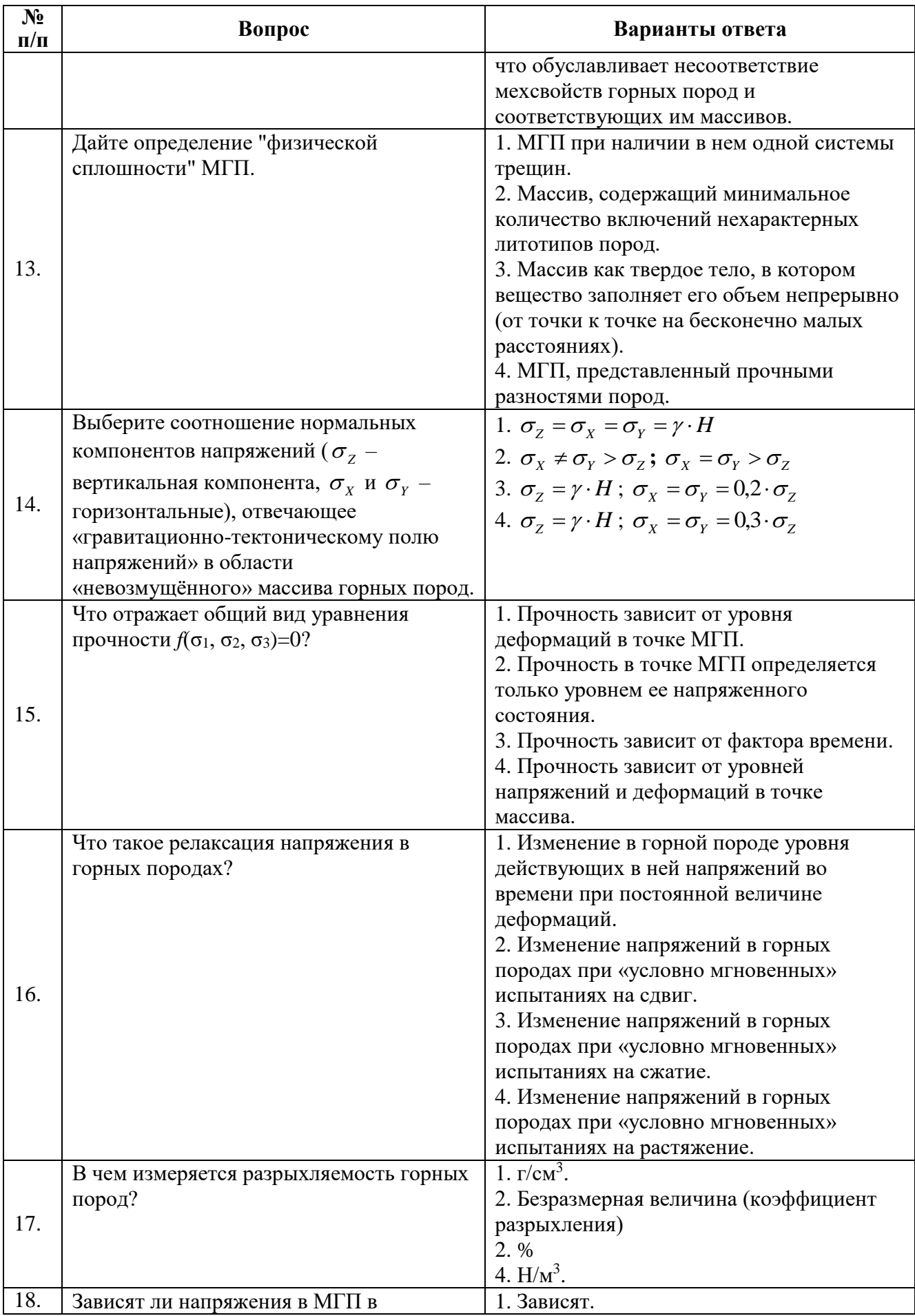

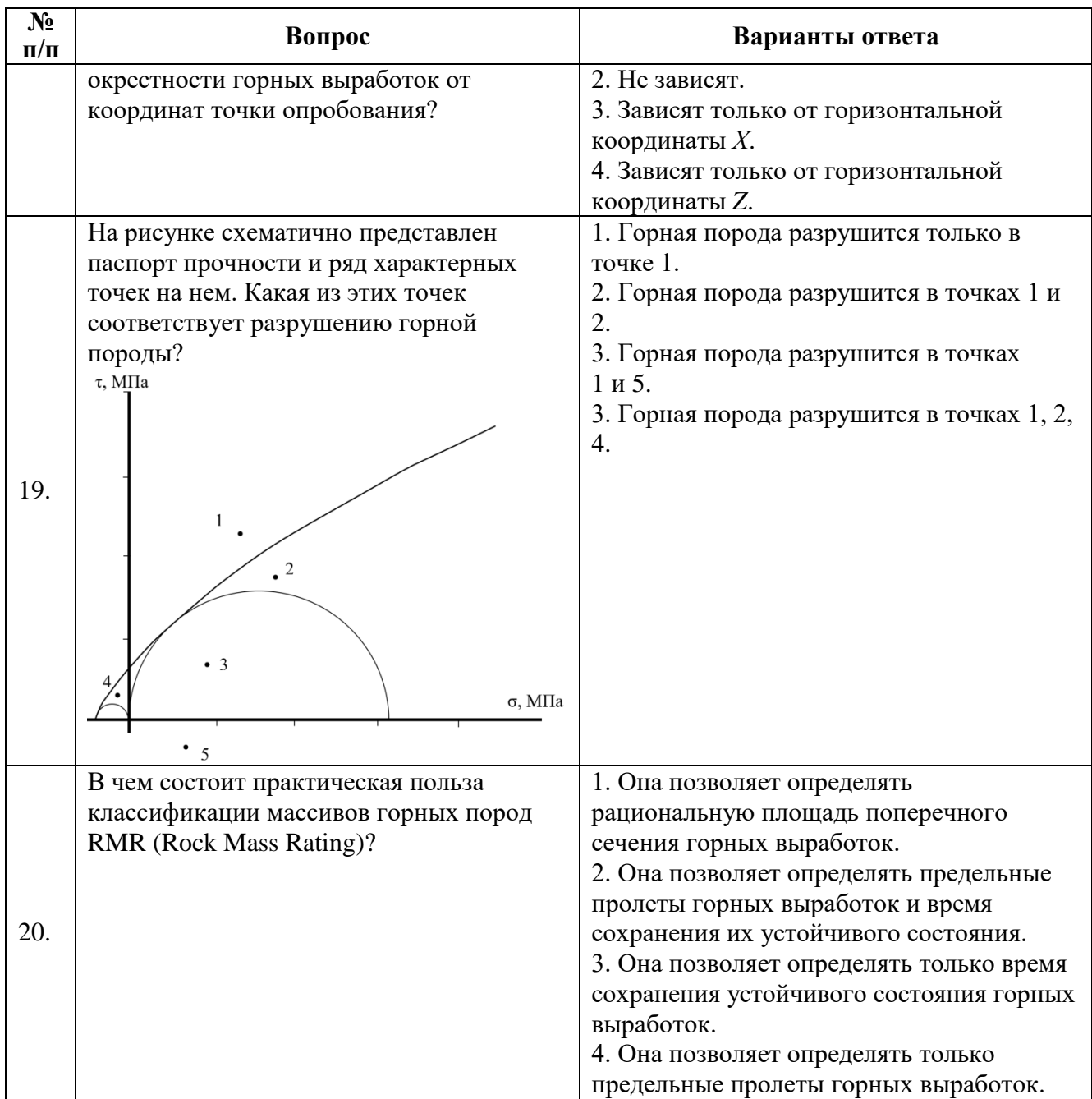

## *Вариант 2*

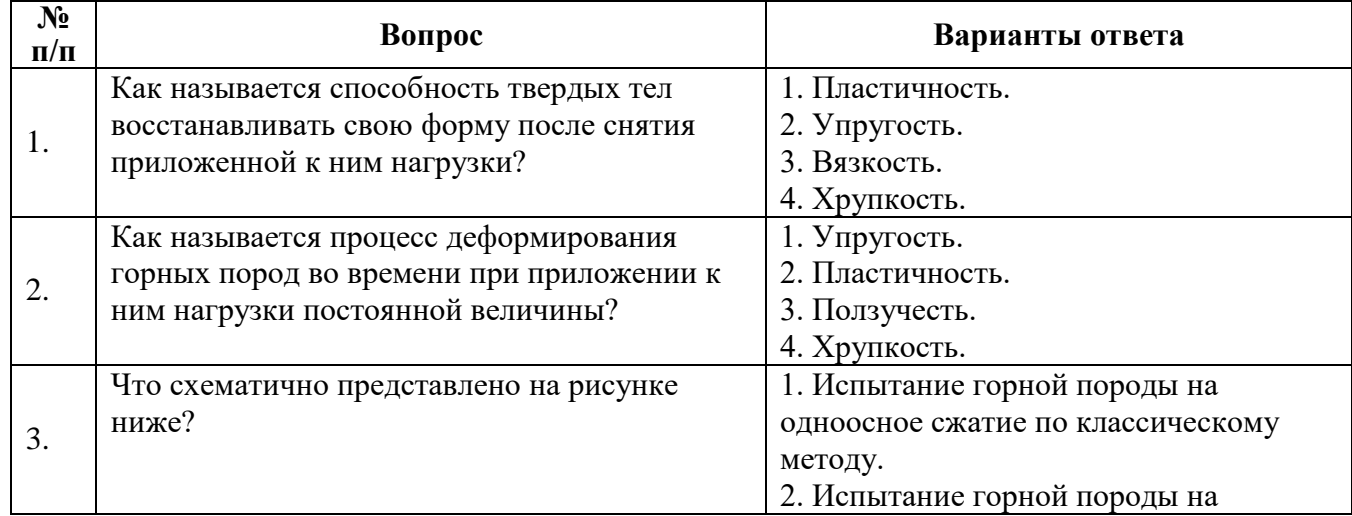

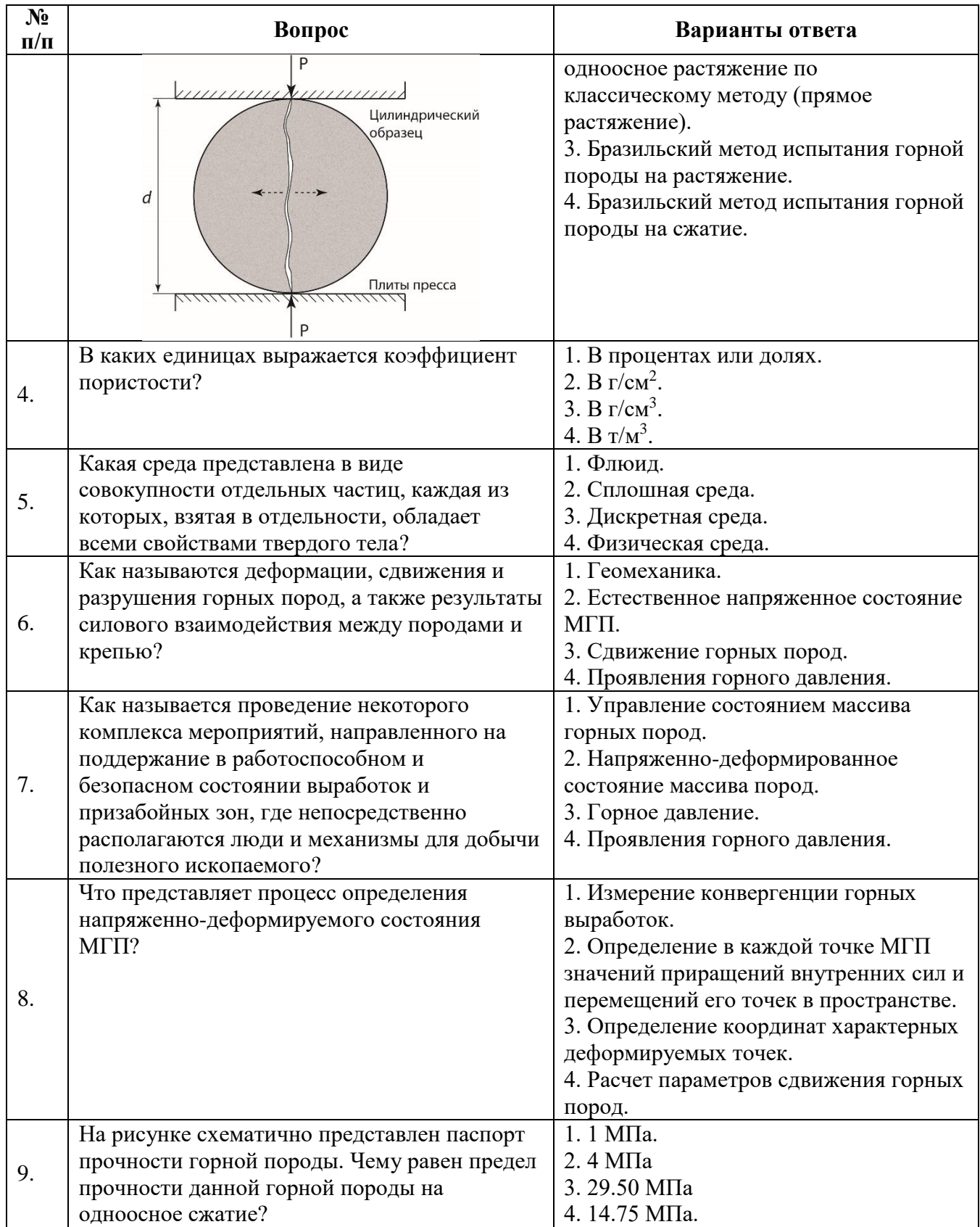

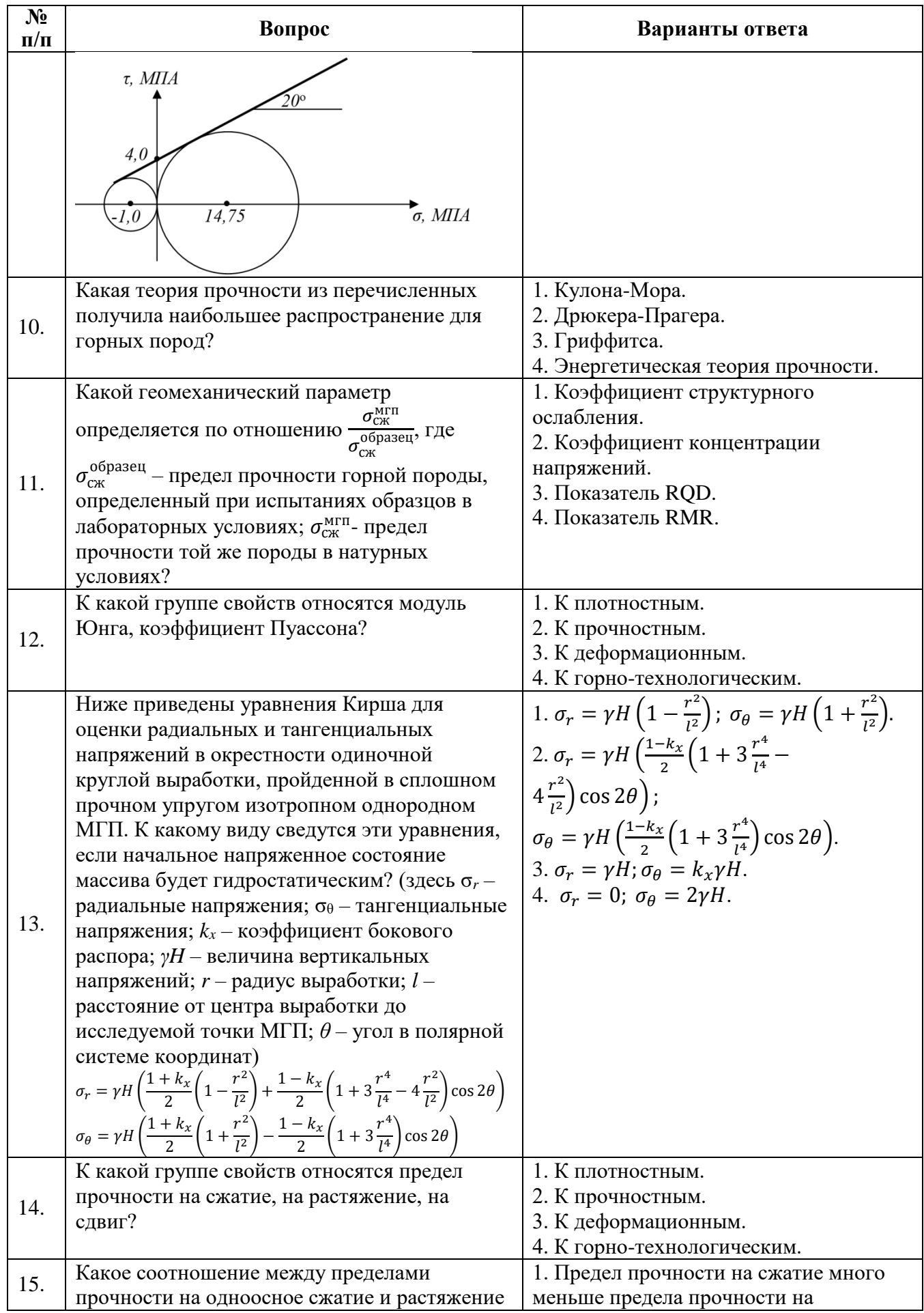

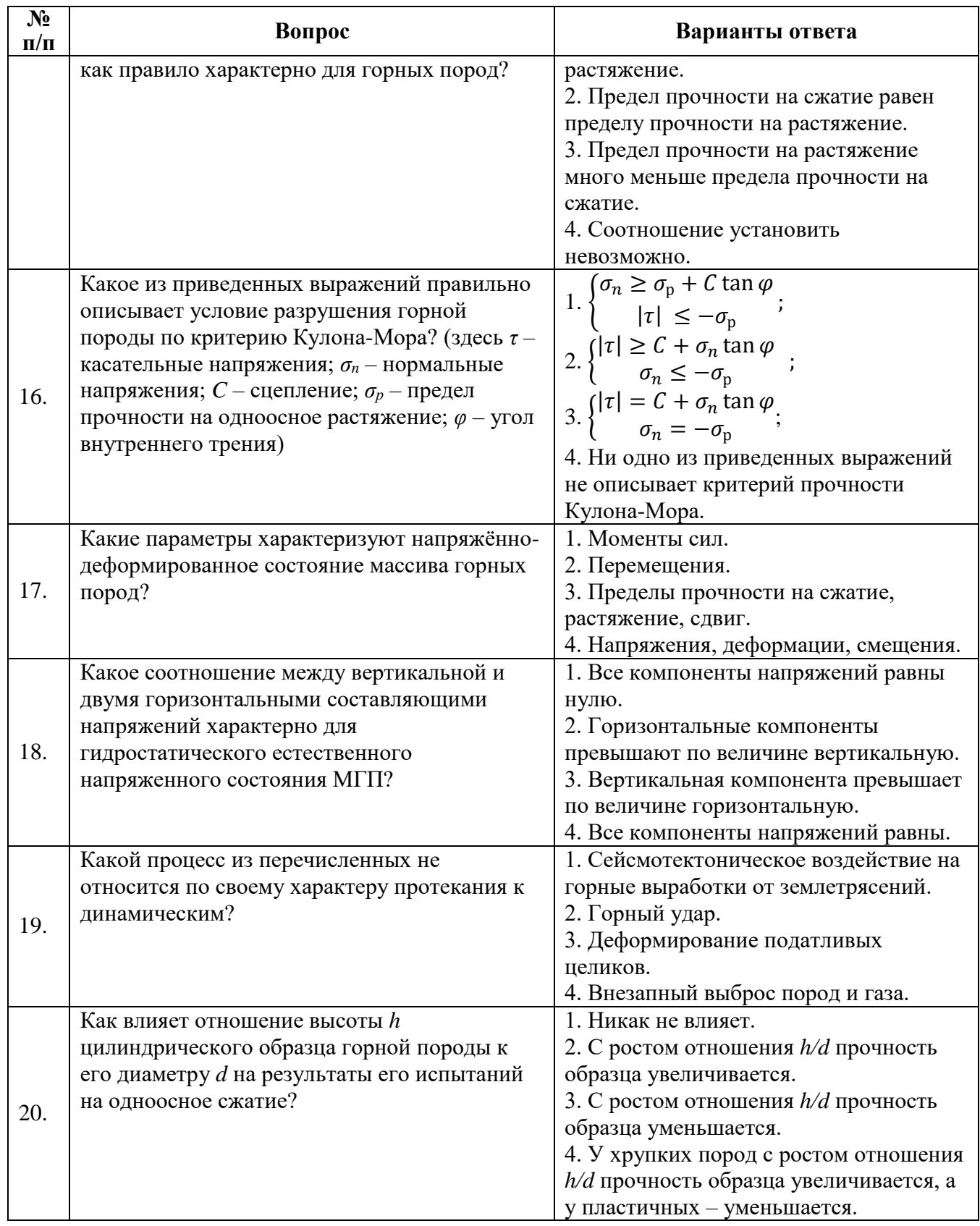

*Вариант 3*

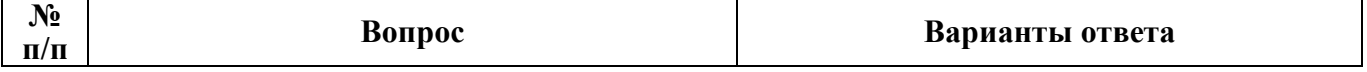

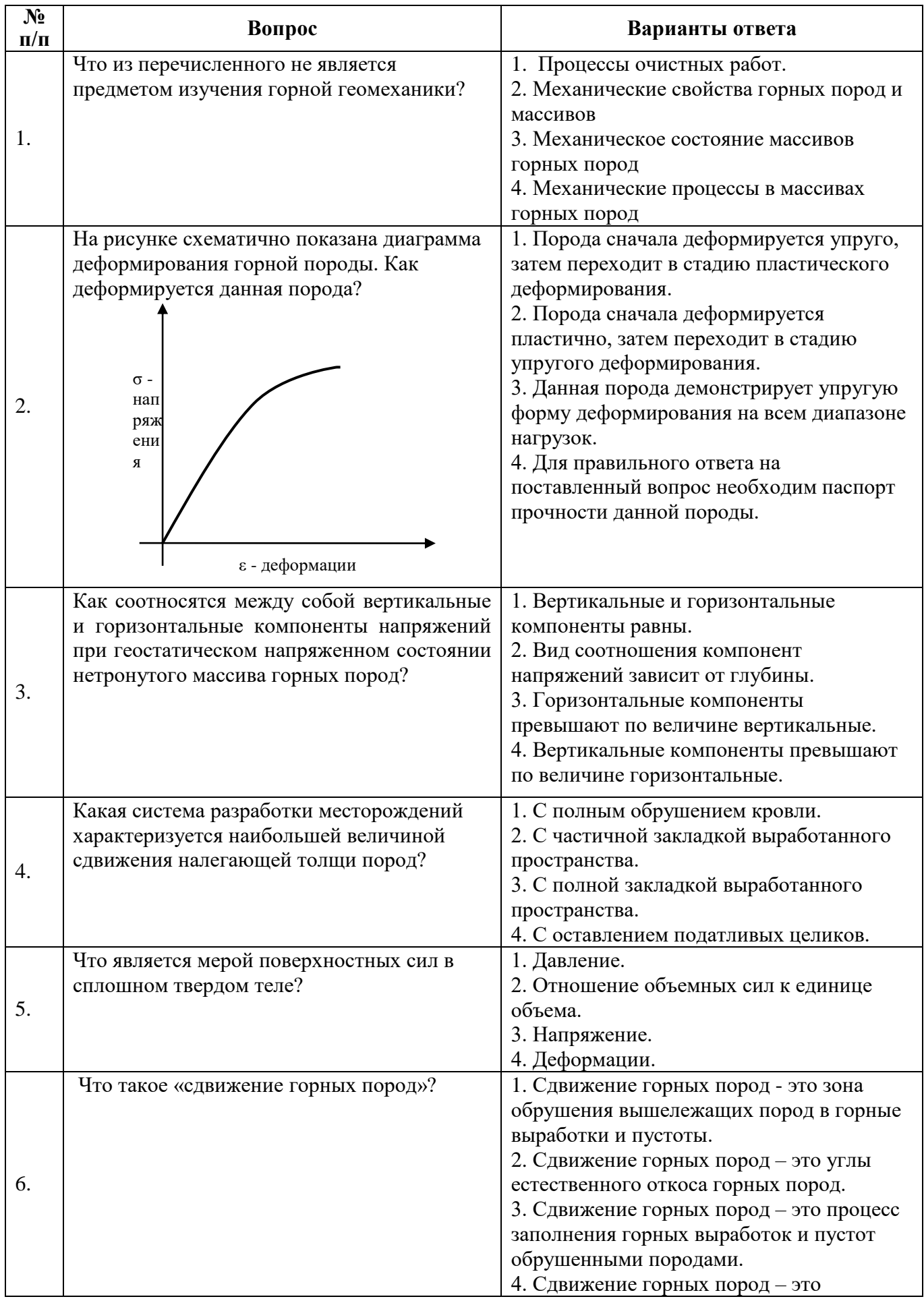

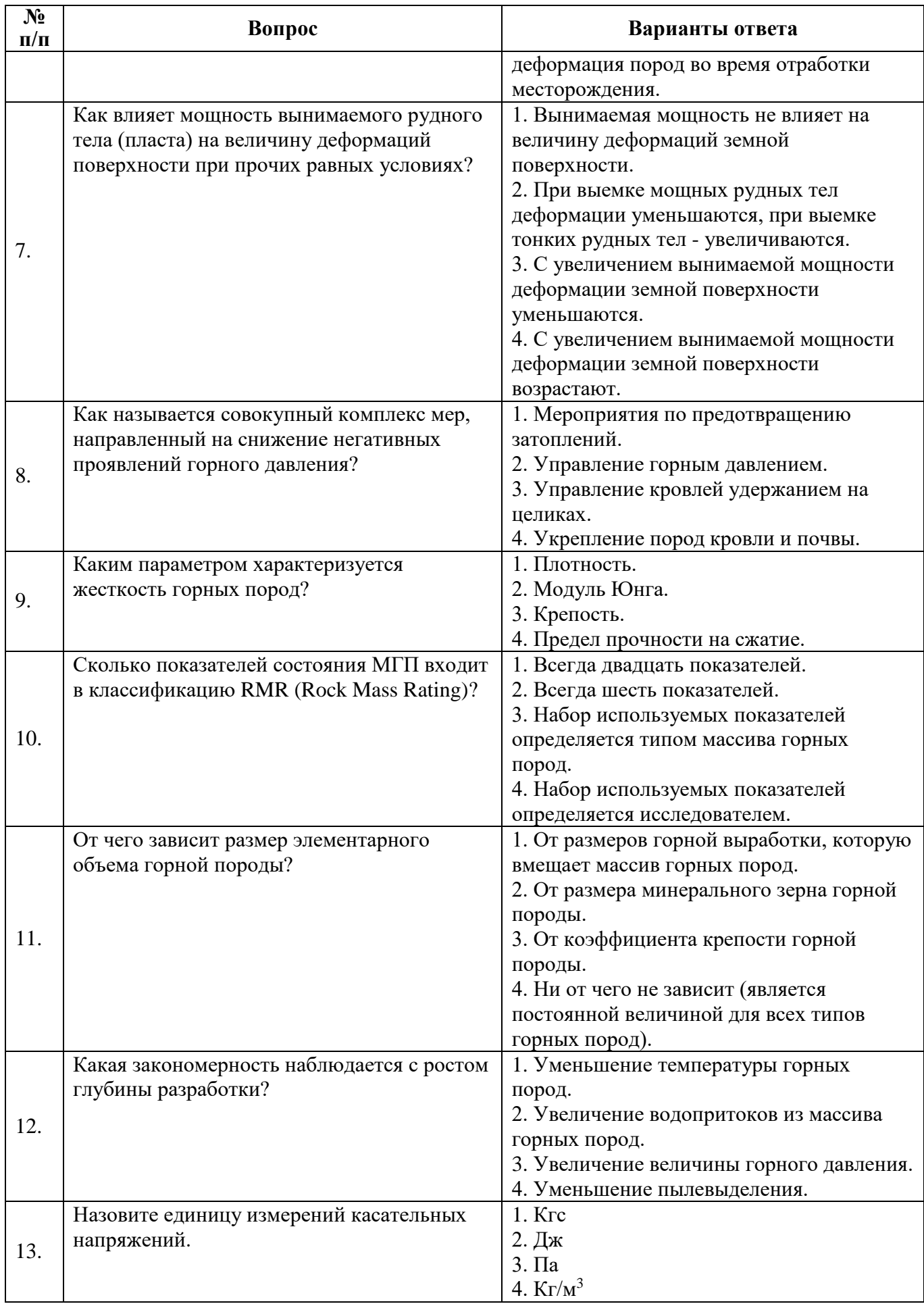

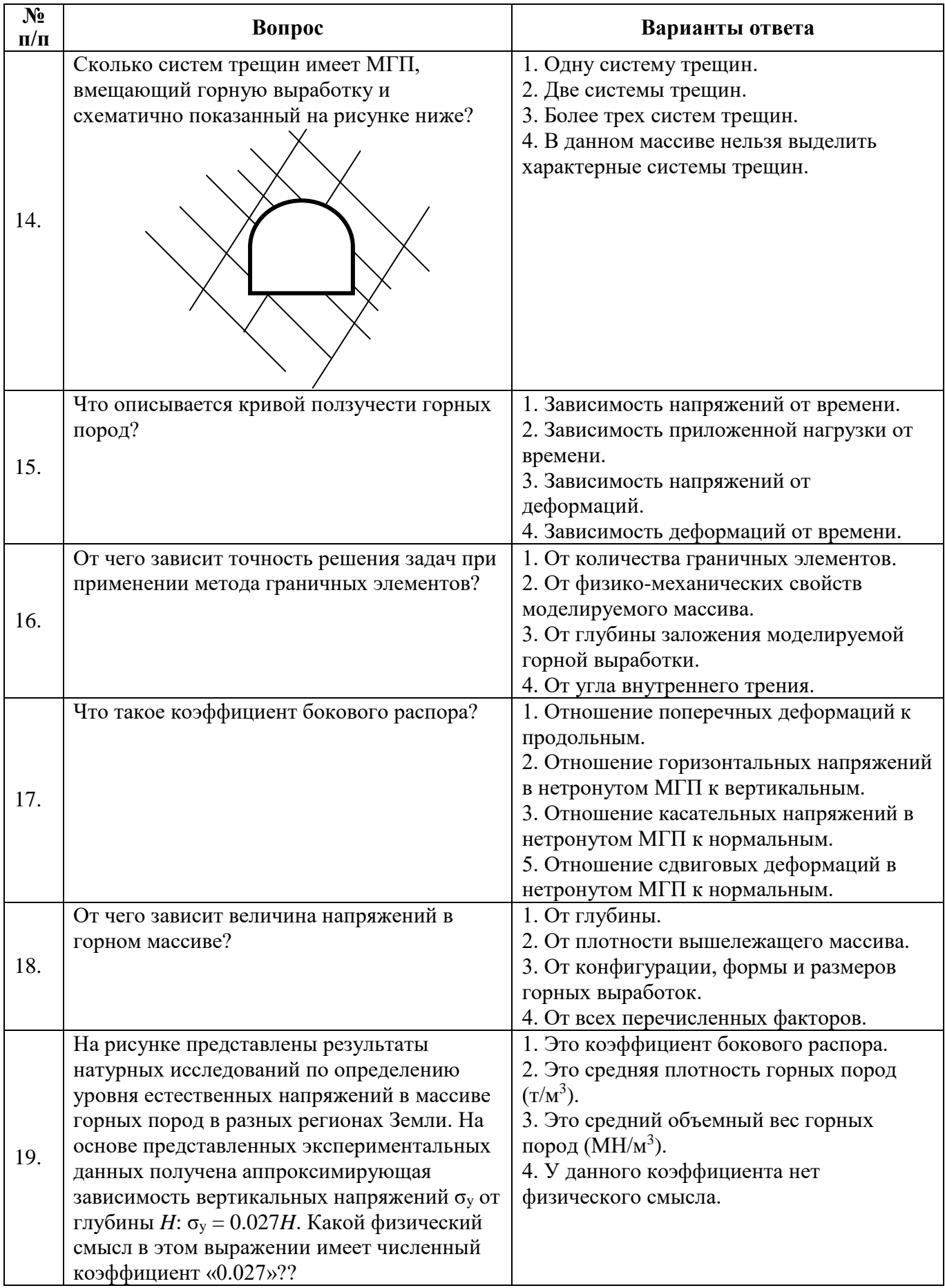

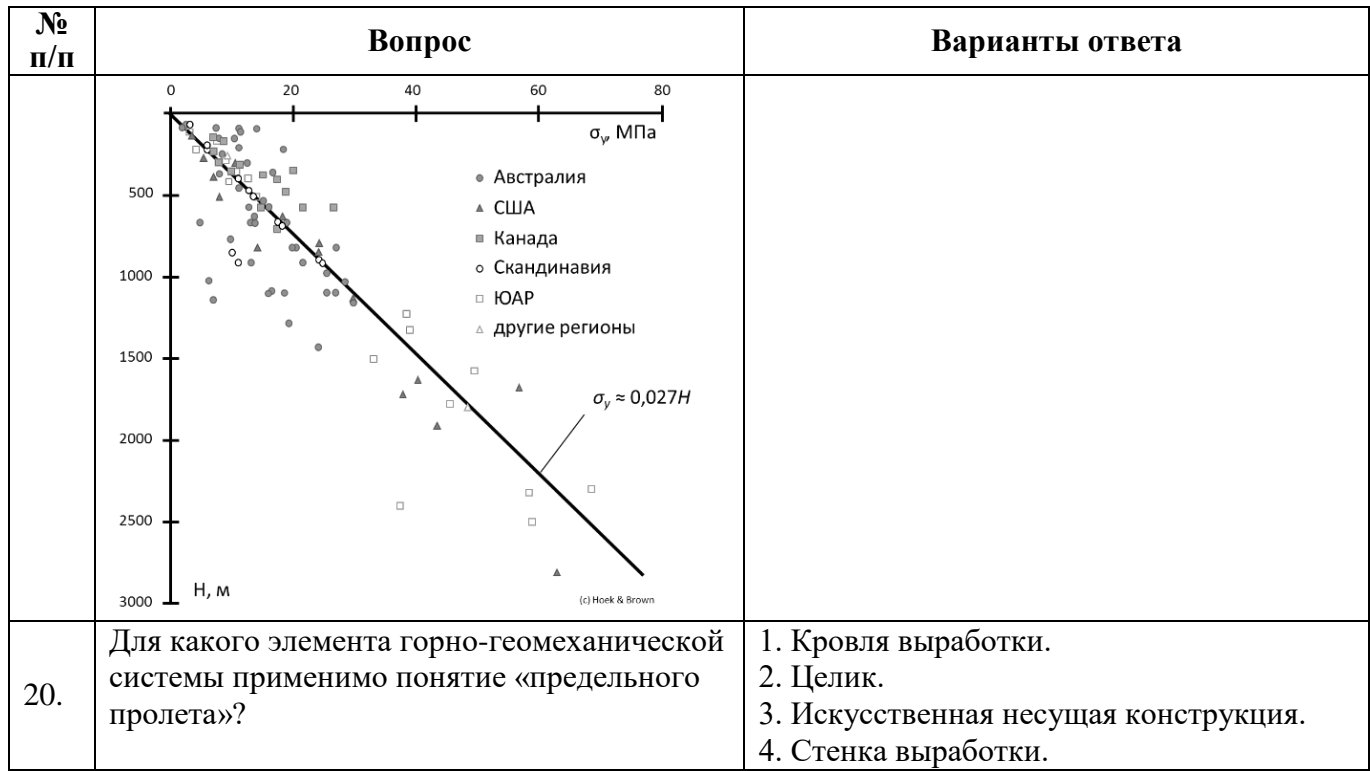

## **6.3. Описание показателей и критериев контроля успеваемости, описание шкал оценивания**

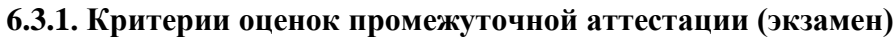

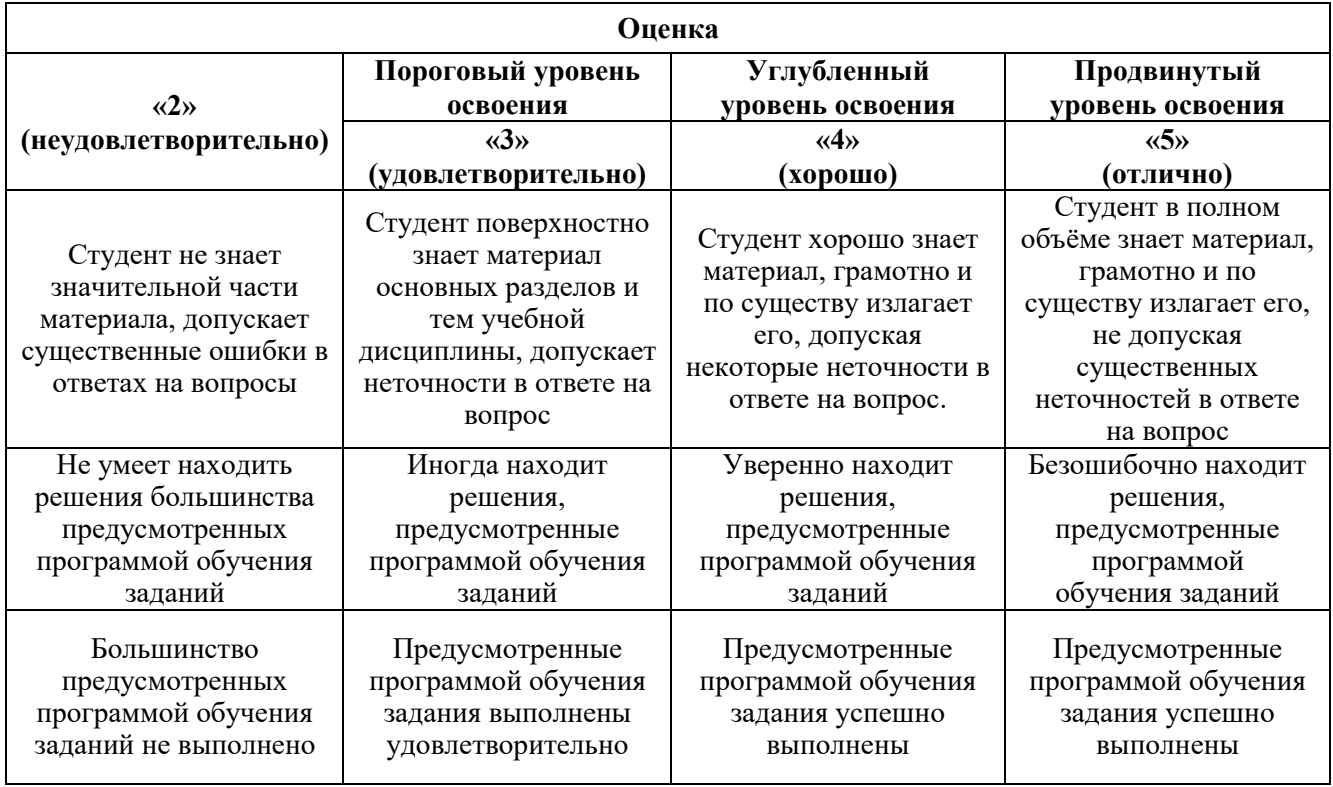

*Примерная шкала оценивания знаний в тестовой форме:*

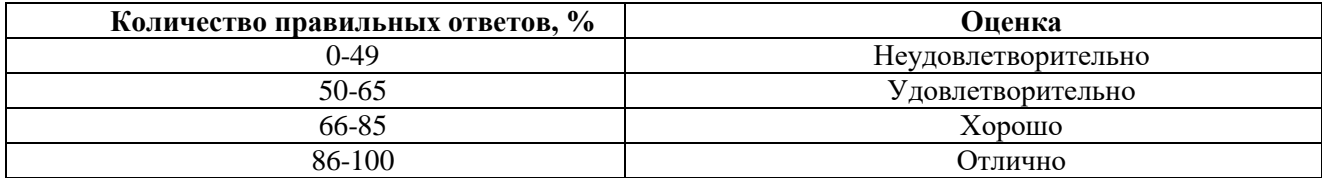

### **7. УЧЕБНО-МЕТОДИЧЕСКОЕ И ИНФОРМАЦИОННОЕ ОБЕСПЕЧЕНИЕ 7.1. Рекомендуемая литература**

#### **7.1.1. Основная литература**

1. Боровков, Ю. А. Геомеханика : учебник / Ю. А. Боровков. — Санкт-Петербург : Лань, 2020. — 356 с. — ISBN 978-5-8114-4124-2. — Текст : электронный // Лань : электроннобиблиотечная система. — URL: https://e.lanbook.com/book/133896

2. Певзнер, М. Е. Геомеханика : учебник / М. Е. Певзнер, М. А. Иофис, В. Н. Попов. — Москва : Горная книга, 2008. — 438 с. — ISBN 978-5-7418-0528-2. — Текст : электронный // Лань : электронно-библиотечная система. — URL: https://e.lanbook.com/book/3289

3. Дементьев, А. В. Геомеханика: лабораторный практикум : учебное пособие / А. В. Дементьев. — Кемерово : КузГТУ имени Т.Ф. Горбачева, 2015. — 104 с. — Текст : электронный // Лань : электронно-библиотечная система. — URL: https://e.lanbook.com/book/69419

4. Баклашов, И. В. Геомеханика : учебник : в 2 томах / И. В. Баклашов. — Москва : Горная книга, [б. г.]. — Том 1 : Основы геомеханики — 2004. — 208 с. — ISBN 5-7418-0325-3. — Текст : электронный // Лань : электронно-библиотечная система. — URL: https://e.lanbook.com/book/3286

5. Макаров, А. Б. Практическая геомеханика (пособие для горных инженеров) : учебное пособие / А. Б. Макаров. — Москва : Горная книга, 2006. — 391 с. — ISBN 5-98672-038-5. — Текст : электронный // Лань : электронно-библиотечная система. — URL: [https://e.lanbook.com/book/3290.](https://e.lanbook.com/book/3290)

#### **7.1.2. Дополнительная литература**

1. Алексеев, В. Ю. Анализ классификаций геодинамических явлений, основанных на оценке баланса энергии : сборник научных трудов / В. Ю. Алексеев, А. А. Сидоренко. — Москва : Горная книга, 2020. — 12 с. — Текст : электронный // Лань : электронно-библиотечная система. — URL: https://e.lanbook.com/book/199358

2. Дерюшев, А. В. Физика горных пород. Лабораторный практикум : учебное пособие / А. В. Дерюшев, П. М. Будников. — Кемерово : КузГТУ имени Т.Ф. Горбачева, 2021. — 236 с. — ISBN 978-5-00137-265-3. — Текст : электронный // Лань : электронно-библиотечная система. — URL: https://e.lanbook.com/book/200855

3. Пшеничный, В. А. Определение расчетных нагрузок на конструкции подземных сооружений : методические указания / В. А. Пшеничный, И. И. Шорников. - Москва : Изд. Дом МИСиС, 2014. - 76 с. - Текст : электронный. - URL: https://znanium.com/catalog/product/1222128

4. Казикаев, Д. М. Практический курс геомеханики подземной и комбинированной разработки руд : учебное пособие / Д. М. Казикаев, Г. В. Савич. — 2-е изд. — Москва : Горная книга, 2013. — 224 с. — ISBN 978-5-98672-342-6. — Текст : электронный // Лань : электроннобиблиотечная система. — URL: https://e.lanbook.com/book/66435. — Режим доступа: для авториз. пользователей.

5. Кириченко, Ю. В. Геомеханика: инженерно-геологическое обеспечение управления состоянием массивов горных пород : учебное пособие / Ю. В. Кириченко, В. В. Ческидов, С. А. Пуневский. — Москва : МИСИС, 2017. — 90 с. — ISBN 978-5-906846-37-2. — Текст : электронный // Лань : электронно-библиотечная система. — URL: https://e.lanbook.com/book/105287. — Режим доступа: для авториз. пользователей.

## **7.1.3. Учебно-методическое обеспечение**

1. Геомеханика. Методические указания к расчетно-графическим работам / Сост.: Е.Р. Ковальский, А.В. Лейсле, Г.Н. Карпов. Издательство «ЛЕМА». – СПб, 2018, 21 с.

Режим доступа: http://ior.spmi.ru/

## **7.2. Базы данных, электронно-библиотечные системы, информационно-справочные и поисковые системы**

1. Библиотека Гумер - гуманитарные науки — URL: http://www.gumer.info/.

2. Библиотека: Интернет-издательство — URL: http://www.magister.msk.ru/library/.

3. Европейская цифровая библиотека Europeana — URL: http://www.europeana.eu/portal.

4. Мировая цифровая библиотека — URL: http://wdl.org/ru.

5. Гельфонд, А. Л. Архитектура общественных пространств : монография / А. Л. Гельфонд. — Москва : ИНФРА-М, 2021. — 412 с. — ISBN 978-5-16-014070-4. — URL: https://znanium.com/catalog/product/1172217..

6. Научная электронная библиотека «Scopus» — URL: https://www.scopus.com.

7. Научная электронная библиотека ScienceDirect — URL: http://www.sciencedirect.com.

- 8. Система ГАРАНТ: электронный периодический справочник [Электронный ресурс] —
- URL: www.garant.ru.

9. Федеральное хранилище «Единая коллекция цифровых образовательных ресурсов» — URL: http://school-collection.edu.ru/.

10. Федеральный портал «Российское образование» — URL: http://www.edu.ru/.

11. Электронная библиотека Российской Государственной Библиотеки (РГБ) — URL: http://www.rsl.ru/.

12. Электронная библиотека учебников — URL: http://studentam.net.

13. Электронная библиотечная система «Национальный цифровой ресурс «Руконт» — URL: http://rucont.ru.

14. Электронно-библиотечная система — URL: http://www.sciteclibrary.ru.

15. Электронно-библиотечная система «Библиокомплектатор» (ЭБС IPRbooks) — URL: http://www.bibliocomplectator.ru.

16. Электронно-библиотечная система «Университетская библиотека онлайн» — URL: http://biblioclub.ru.

17. Электронно-библиотечная система «ЭБС IPR Books» — URL: http://www.iprbookshop.ru/auth.

18. Электронно-библиотечная система «ЭБС ЮРАЙТ» — URL: www.biblio-online.ru.

19. Электронно-библиотечная система Znanium.com — URL: http://znanium.com.

- 20. Электронно-библиотечная система Лань URL: https://e.lanbook.com/books.
- 21. Электронный словарь Multitran URL: http://www.multitran.ru.
- 22. Научная электронная библиотека «eLIBRARY» URL: https://elibrary.ru.

22. Поисковые системы Yandex, Rambler, Yahoo и др

## **8. МАТЕРИАЛЬНО-ТЕХНИЧЕСКОЕ ОБЕСПЕЧЕНИЕ ДИСЦИПЛИНЫ**

## **8.1. Материально-техническое оснащение аудиторий**

## **Аудитории для проведения лекционных занятий**

- доска учебная с регулировкой высоты Sliding Board 6843.213 A2S-1 шт.

- компьютерное кресло 7875 A2S оранжевое-1 шт.

- стол Canvaro ASSMANN Тип 1-18 шт.

- стол Canvaro ASSMANN Тип 3-9 шт.

- стул 7874 A2S зеленый-88 шт.

- тканевая перегородка с рейлингом под систему навесных аксессуаров Viteco ASSMANN-1 шт.

- трибуна-1 шт.

- устройство светозащитное 220\*358 см-1 шт.

- устройство светозащитное 220\*359 см-2 шт.

- устройство светозащитное 260\*400 см-3 шт.

#### **Аудитории для проведения практических занятий**

- анализатор ситовой А-30-1 шт.

- доска магнитно-маркерная с эмалевым покрытием Magnetoplan СС 2000x1000-1 шт.

- кресло 9335 A2S с оранжевой тканевой накладкой на сиденье-19 шт.

- мобильный интерактивный комплекс-1 шт.

- моноблок Dell OptiPlex 7470 AlO CTO 23.8" FHDDDR4 8 ГБ-2 шт.

- моноблок Lenovo С40-30 21.5 FHD Intel Core i3-5005U-17 шт.

- огнетушитель ОП-4(з)-АВСЕ-1 шт.

- стол аудиторный для студентов (Тип 1,2) Canvaro ASSMANN-12 шт.

- тканевая перегородка с рейлингом под систему навесных аксессуаров Viteco ASSMANN-3 шт.

- устройство светозащитное 220\*359 см-1 шт.

#### **8.2. Помещение для самостоятельной работы:**

Оснащенность помещения для самостоятельной работы: 13 посадочных мест. Стул – 27 шт., стол компьютерный – 13 шт., шкаф – 2 шт., доска аудиторная маркерная – 1 шт., АРМ учебное ПК (монитор + системный блок) – 14 шт. Доступ к сети «Интернет», в электронную информационнообразовательную среду Университета.

Перечень лицензионного программного обеспечения: Microsoft Windows 7 Professional:ГК № 1464-12/10 от 15.12.10 «На поставку компьютерного оборудования» ГК № 959-09/10 от 22.09.10 «На поставку компьютерной техники». ГК № 447-06/11 от 06.06.11 «На поставку оборудования». ГК № 984-12/11 от 14.12.11 «На поставку оборудования» Договор № 1105-12/11 от 28.12.2011 «На поставку компьютерного оборудования». Договор № 1106-12/11 от 28.12.2011 «На поставку компьютерного оборудования». ГК № 671-08/12 от 20.08.2012 «На поставку продукции», Microsoft Open License 60799400 от 20.08.2012, Microsoft Open License 48358058 от 11.04.2011, Microsoft

Open License 49487710 от 20.12.2011, Microsoft Open License 49379550 от 29.11.2011.

Microsoft Office 2010 Standard: Microsoft Open License 60799400 от 20.08.2012, Microsoft Open License 60853086 от 31.08.2012. Kaspersky antivirus 6.0.4.142.

Оснащенность помещения для самостоятельной работы: 17 посадочных мест. Доска для письма маркером – 1 шт., рабочие места студентов, оборудованные ПК с доступом в сеть университета – 17 шт., мультимедийный проектор – 1 шт., АРМ преподавателя для работы с мультимедиа – 1 шт. (системный блок, мониторы – 2 шт.), стол – 18 шт., стул – 18 шт. Доступ к сети «Интернет», в электронную информационно- образовательную среду Университета.

Перечень лицензионного программного обеспечения: Операционная система Microsoft Windows XP Professional ГК №797-09/09 от 14.09.09 «На поставку компьютерного оборудования».

Операционная система Microsoft Windows 7 Professional Microsoft Open License 49379550 от 29.11.2011. Microsoft Office 2007 Standard Microsoft Open License 42620959 от 20.08.2007.

Оснащенность помещения для самостоятельной работы: 16 посадочных мест. Стол компьютерный для студентов (тип 4) - 3 шт., стол компьютерный для студентов (тип

 $6$ ) – 2 шт., стол компьютерный для студентов (тип 7) – 1 шт., кресло преподавателя (сетка, цвет черный) – 17 шт., доска напольная мобильная белая магнитно-маркерная «Magnetoplan» 1800мм×1200мм - 1 шт., моноблок Lenovo M93Z Intel Q87 – 17 шт., плакат

– 5 шт. Доступ к сети «Интернет», в электронную информационно-образовательную среду Университета. Перечень лицензионного программного обеспечения: Microsoft Windows 7 Professional: Microsoft Open License 49379550 от 29.11.2011.

Microsoft Office 2007 Professional Plus: Microsoft Open License 46431107 от 22.01.2010.

CorelDRAW Graphics Suite X5 Договор №559-06/10 от 15.06.2010 «На поставку программного обеспечения».

Autodesk product: Building Design Suite Ultimate 2022, product Key: 766H1

Cisco Packet Tracer 7.1 (свободно распространяемое ПО), Quantum GIS (свободно распространяемое ПО), Python (свободно распространяемое ПО), R (свободно распространяемое ПО), Rstudio (свободно распространяемое ПО), SMath Studio (свободно распространяемое ПО), GNU Octave (свободно распространяемое ПО), Scilab (свободно распространяемое ПО)

#### **8.3. Помещения для хранения и профилактического обслуживания оборудования:**

1. Центр новых информационных технологий и средств обучения:

Оснащенность: персональный компьютер – 2 шт. (доступ к сети «Интернет»), монитор – 4 шт., сетевой накопитель – 1 шт., источник бесперебойного питания – 2 шт., телевизор плазменный Panasonic - 1 шт., точка Wi-Fi - 1 шт., паяльная станция - 2 шт., дрель – 5 шт., перфоратор – 3 шт., набор инструмента – 4 шт., тестер компьютерной сети – 3 шт., баллон со сжатым газом – 1 шт., паста теплопроводная – 1 шт., пылесос – 1 шт., радиостанция – 2 шт., стол – 4 шт., тумба на колесиках – 1 шт., подставка на колесиках – 1 шт., шкаф – 5 шт., кресло – 2 шт., лестница Alve – 1 шт.

Перечень лицензионного программного обеспечения: Microsoft Windows 7 Professional (Лицензионное соглашение Microsoft OpenLicense 60799400 от 20.08.2012). Microsoft Office 2010 Professional Plus (Лицензионное соглашение Microsoft Open License 60799400 от 20.08.2012). Антивирусное программное обеспечение KasperskyEndpointSecurity (Договор № Д810(223)-12/17 от 11.12.17)

2. Центр новых информационных технологий и средств обучения:

Оснащенность: стол – 5 шт., стул – 2 шт., кресло – 2 шт., шкаф – 2 шт., персональный компьютер – 2 шт. (доступ к сети «Интернет»), монитор – 2 шт., МФУ – 1 шт., тестер компьютерной сети – 1 шт., баллон со сжатым газом – 1 шт., шуруповерт – 1 шт. Перечень лицензионного программного обеспечения: Microsoft Windows 7

Professional (Лицензионное соглашение Microsoft Open License 60799400 от 20.08.2012) Microsoft Office 2007 Professional Plus (Лицензионное соглашение Microsoft Open License 46431107 от 22.01.2010). Антивирусное программное обеспечение Kaspersky Endpoint Security (Договор № Д810(223)-12/17 от 11.12.17)

3. Центр новых информационных технологий и средств обучения:

Оснащенность: стол - 2 шт., стулья - 4 шт., кресло - 1 шт., шкаф - 2 шт., персональный компьютер – 1 шт. (доступ к сети «Интернет»), веб-камера Logitech HD C510  $-1$  шт., колонки Logitech – 1 шт., тестер компьютерной сети – 1 шт., дрель – 1 шт., телефон – 1 шт., набор ручных инструментов – 1 шт. Перечень лицензионного программного обеспечения:Microsoft Windows 7 Professional (Лицензионное соглашение MicrosoftOpenLicense 48358058 от 11.04.2011). Microsoft Office 2007 Professional Plus (Лицензионноесоглашение Microsoft Open License 46431107 от 22.01.2010)

Антивирусное программное обеспечение Kaspersky Endpoint Security (Договор № Д810(223)-12/17 от 11.12.17)

## **8.4. Лицензионное программное обеспечение**

ENVI 4.5 for Win ( система обработки данных ) Geoqraphic Calculator Lab VIEW Professional (лицензия) MapEdit Professiohal Microsoft Office Standard 2019 Russian Microsoft Windows 10 Professional Statistika for Windows v.6 Russian ( лицезия ) Surfer 9.1 Win CD

Vertikal Mapper 3.5 ГИС MAP Info Pro 2019 ГИС Mapinfo Professional ГИС Mapinfo Professional ( академическая версия ) ПО тематической обработки изображений ScanEx Image Processor 5.3 Право на использование дополнительного расчетного блока "Средние" (с тетеоданными для г. Кириши, каменногорск, Пикалево, Ковдор, Челябинск, Кемерово, Норильск) Право на использование дополнительного расчетного блока "Средние" (с тетеоданными по г. Апатиты и Мончегорск) Право на использование Дополнительного расчетного программного блока "НОРМА" Право на использование дополнительного расчетного программного блока "Риски" Право на использование программного модуля к УПРЗА "Эколог" 4.0 "Риски" замена с вер. 3.0 под локальный ключ 16542 Право на использование программы "2-ТП (Водхоз) (вер. 3.1) сетевой ключ 175 Право на использование программы "НДС-Эколог" (вер.2.7) сетевой ключ 175 Право на использование программы "НДС-Эколог" (вер.2.7) сетевой ключ 77 Право на использование программы "Полигоны ТБО" (вер.1.0) Право на использование программы "Расчет проникающего шума" (вер. 1.6) сетевой ключ 175 Право на использование программы "Расчет проникающего шума" (вер.1.5) Право на использование программы "РВУ - Эколог" (вер.4.0) Право на использование программы "РНВ - Эколог" (вер.4.0) Право на использование программы "Эколог-Шум" (вер. 2.31) сетевой ключ 175 Право на использование программы "Эколог-Шум" (вер. 2.31) сетевой ключ 77 Право на использование программы "Эколог-Шум" вариант "Стандарт" (вер. 2.1) с Каталогом шумовых характеристик Право на использование программы 2-ТП (Воздух) (вер. 4) с базовым модулем "Экомастер" сетевой ключ 175 Право на использование программы 2-ТП (Отходы) (вер. 4.2) с базовым модулем "Экомастер" сетевой ключ 175 Право на использование программы 2-ТП (Отходы) (вер. 5.0) сетевой ключ 175 Право на использование программы АТП "Эколог" 3.10 под сетевой ключ 175 (на 40 рабочих мест) Право на использование программы РНВ-Эколог (4.2) сетевой ключ 175 Право на использование программы УПРАЗА "Эколог" 4.0 + ГИС - Стандарт Право на использование программы УПРЗА "Эколог" 4.50 (Газ+Застройка и высота) под локальный ключ 16541 Право на использование программы УПРЗА "Эколог" вариант "Газ" с учетом влияния застройки Программа для ЭВМ "ArcGIS Desktop" Программа для ЭВМ "MapInfo Pro 2019" Программа для ЭВМ "Серия - Эколог" Программа для ЭВМ Statistica Ultimate Academic 13 for Windows Ru (500 пользователей) Система T-FLEX DOCs Университетская 15, сетевая версия на 20 пользователей Система T-FLEX Анализ Университетская модуль. Анализ вынужденных колебаний 15, сетевая версия на 20 пользователей Система T-FLEX Анализ Университетская модуль. Анализ усталостной прочности 15, сетевая версия на 20 пользователей Система T-FLEX Анализ Университетская модуль. Анализ устойчивости 15, сетевая версия на 20 пользователей

Система T-FLEX Анализ Университетская модуль. Базовый + Статистический анализ 15, сетевая версия на 20 пользователей

Система T-FLEX Анализ Университетская модуль. Частотный анализ 15, сетевая версия на 20 пользователей

Система T-FLEX Анализ Университетская модуль.Тепловой анализ 15, сетевая версия на 20 пользователей

Система T-FLEX Динамика Университетская 15, сетевая версия на 20 пользователей

Система T-FLEX СAD 3D Университетская 15, сетевая версия на 20 пользователей

Система T-FLEX Технология Университетская 15, сетевая версия на 20 пользователей

Система T-FLEX ЧПУ 2D Университетская 15, сетевая версия на 20 пользователей